# AccountUser Object

Last Modified on 10/12/2020 7:23 pm EDT |

The following API calls are currently available for the AccountUser object:

- GET LIST
- GET ACCOUNTUSER
- **CREATE ACCOUNTUSER**
- UPDATE
- ACCOUNTUSER
- DELETE ACCOUNTUSER

**GET LIST** - Get a list of all of your users.

https://api.surveygizmo.com/v4/accountuser

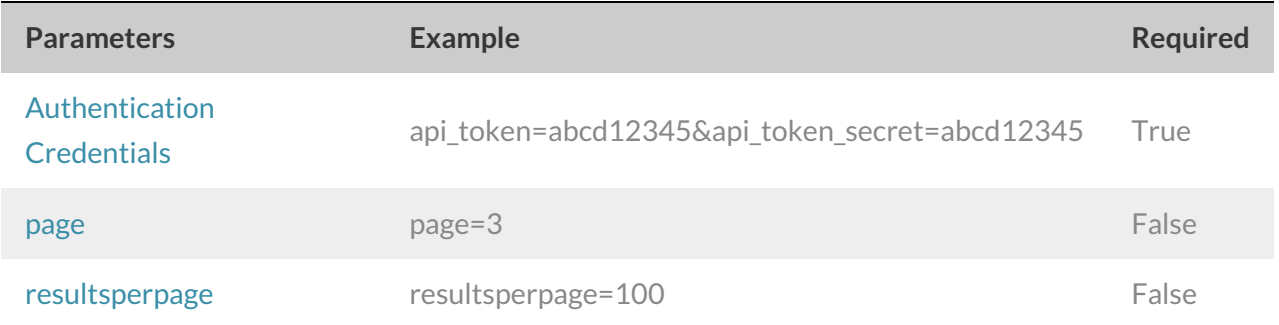

Response Example (.debug format):

```
Array
\left([result_ok] = 1[total count] = 2[page] = 1[total pages] = 1[results_per_page] = 2
 [data] = Array
 (
 [0] = Array
 (
 [id] = 000000[ \pmype] = AccountUser
 [username] = John Doe
 [email] = johndoe@email.com
 [status] = Active
 [last login] = 2012-12-08 15:33:25\, ) \,[1] = Array
 (
 [id] = 000001
 [_type] = AccountUser
 [username] = Jane Doe
[email] = janedoe@email.com
[status] = Active
[last\_login] =)
 )
\, )
```
Back to the Top

ſ

**GET ACCOUNTUSER**- Get information about a specified user.

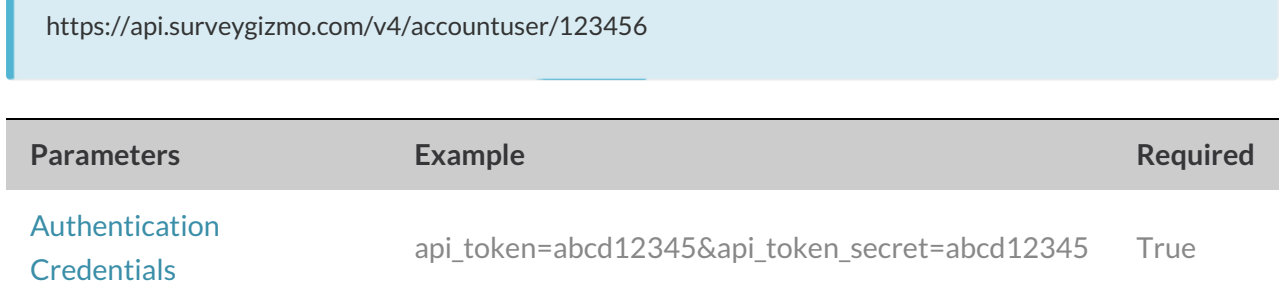

Response Example (.debug format):

```
Array
\left([result_ok] = 1[data] = Array
 (
[d] = 000002[_type] = AccountUser
[username] = Jane Doe
[email] = janedoe@email.com
[status] = Active
[last_login] = 2012-12-08 15:33:25
)
\, )
```
#### Back to the Top

**CREATE ACCOUNTUSER**- Create a new user in your account.

https://api.surveygizmo.com/v4/accountuser?\_method=PUT&email=example@example.com

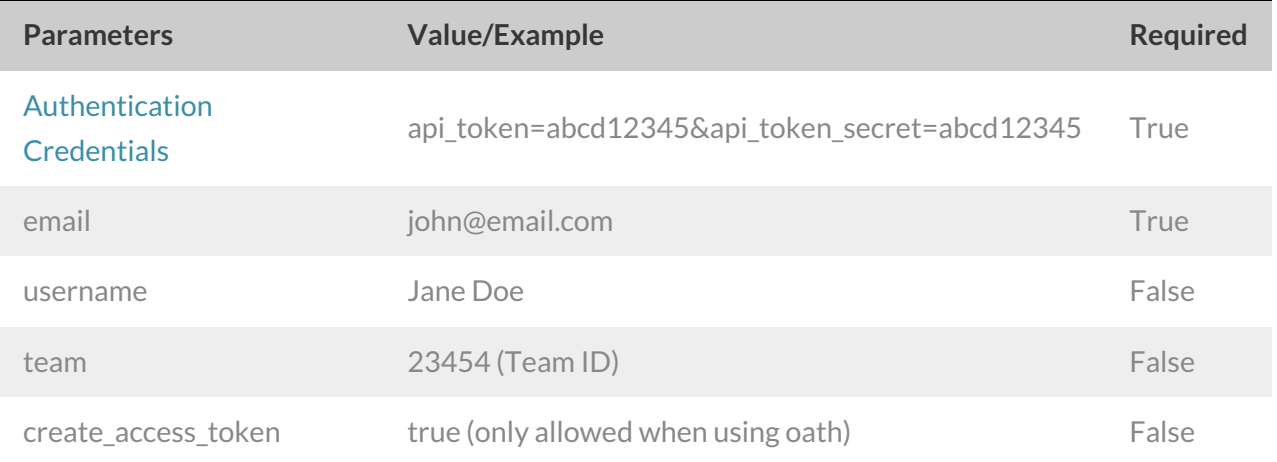

Response Example (.debug format):

```
Array
\left([result ok] = 1[data] = Array
 \left([id] = 247926[_type] = AccountUser
[username] = New User
 [email] = newuser@email.com
 [status] =[last_login] =
 \, )
)
```
Back to the Top

### **UPDATE ACCOUNTUSER** - Update/Change user information.

https://api.surveygizmo.com/v4/accountuser/123456?\_method=POST

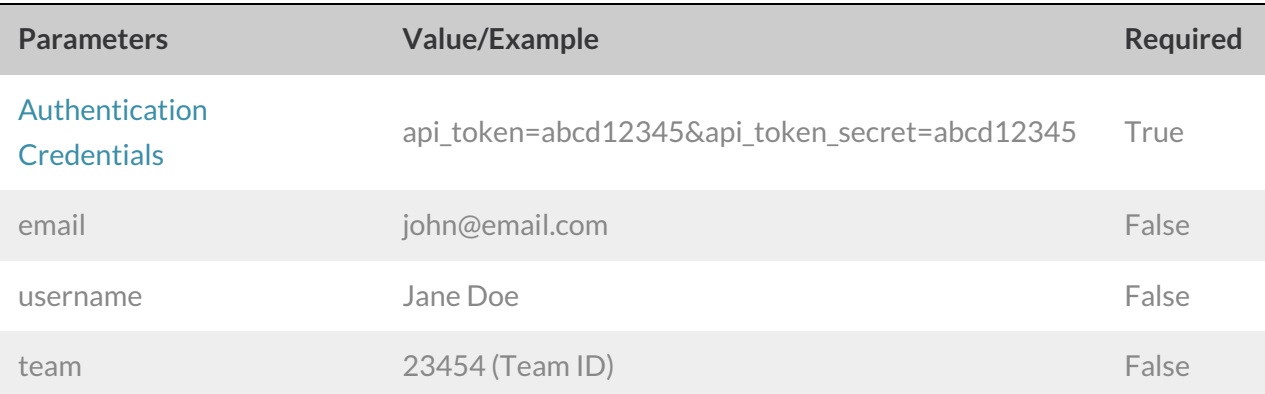

#### Example Response (.debug format)

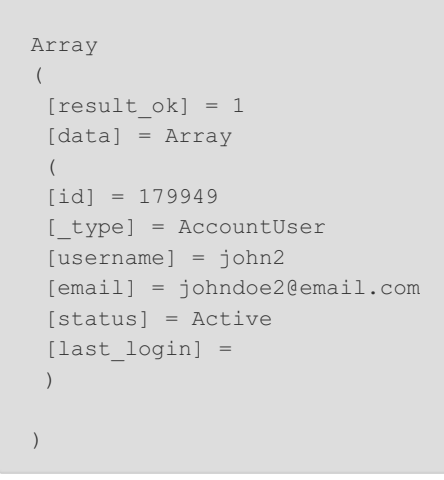

**DELETE ACCOUNTUSER**- Delete specified user.

https://api.surveygizmo.com/v4/accountuser/123456?\_method=DELETE

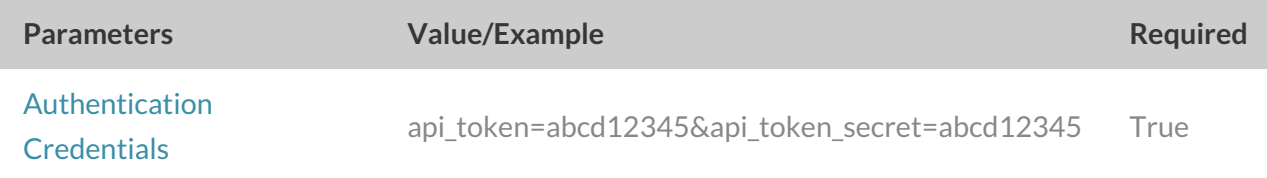

Response Example (.debug format):

```
Array
\sqrt{2}[result_0k] = 1)
```
## Back to the Top